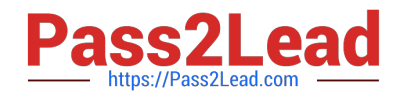

# **C\_BOWI\_41Q&As**

SAP Certified Application Associate – SAP BusinessObjects Web

# **Pass SAP C\_BOWI\_41 Exam with 100% Guarantee**

Free Download Real Questions & Answers **PDF** and **VCE** file from:

**https://www.pass2lead.com/c\_bowi\_41.html**

100% Passing Guarantee 100% Money Back Assurance

Following Questions and Answers are all new published by SAP Official Exam Center

**C** Instant Download After Purchase

**83 100% Money Back Guarantee** 

- 365 Days Free Update
- 800,000+ Satisfied Customers  $\epsilon$  of

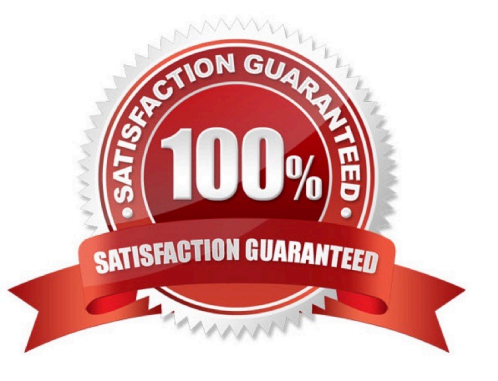

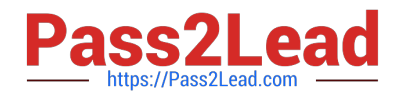

#### **QUESTION 1**

Which message appears when you select "Use query drill" while Scope of Analysis is set in aBusinessObjects Web Intelligence 4.0 report?

- A. The Scope of Analysis is empty.
- B. The Scope of Analysis is not empty.
- C. The query drill mode option is enabled.
- D. The query drill mode option is not enabled.

Correct Answer: B

#### **QUESTION 2**

Which function would you use to extract the word "casual" from the product name "casual pants" of the Product Name field?

- A. Left(5; [Product Name])
- B. Left([Product Name]; 5)
- C. Right((Product Name), 5)
- D. Right(5, [Product Name])

Correct Answer: B

#### **QUESTION 3**

Which two statements are true about using the Where operator with an output context?

- A. It must contain Boolean operators.
- B. It restricts the data used to calculate the measure expression.
- C. It modifies the WHERE clause of the SQL generated to calculate the measure expression.
- D. It is not necessary to place parentheses around the values listed after the Where operator.

Correct Answer: AB

### **QUESTION 4**

Which type of relationship links sub-queries by default?

#### A. OR

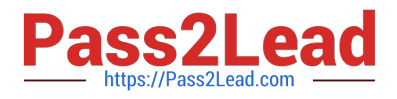

B. AND

C. NOR

D. NAND

Correct Answer: B

## **QUESTION 5**

You have a regional sales report with State, City and Sales Revenue dimensions. You want to create a variable that excludes State from the output context.

Which output statement should you use?

- A. In([State])
- B. Out([State])
- C. ForAll([State])
- D. ForEach([State])
- Correct Answer: C

[C\\_BOWI\\_41 PDF Dumps](https://www.pass2lead.com/c_bowi_41.html) [C\\_BOWI\\_41 Exam](https://www.pass2lead.com/c_bowi_41.html)

**[Questions](https://www.pass2lead.com/c_bowi_41.html)** 

[C\\_BOWI\\_41 Braindumps](https://www.pass2lead.com/c_bowi_41.html)